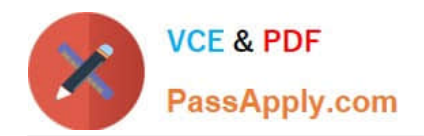

# **1Z0-1080-22Q&As**

Oracle Planning 2022 Implementation Professional

# **Pass Oracle 1Z0-1080-22 Exam with 100% Guarantee**

Free Download Real Questions & Answers **PDF** and **VCE** file from:

**https://www.passapply.com/1z0-1080-22.html**

100% Passing Guarantee 100% Money Back Assurance

Following Questions and Answers are all new published by Oracle Official Exam Center

**C** Instant Download After Purchase **83 100% Money Back Guarantee** 365 Days Free Update

800,000+ Satisfied Customers

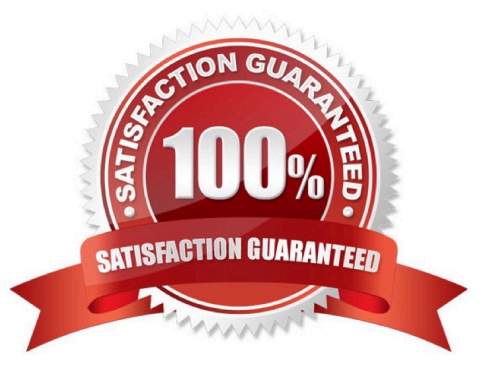

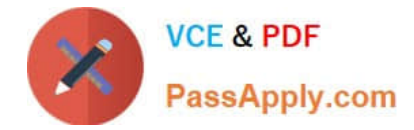

## **QUESTION 1**

What are the two primary use cases for an ASO reporting cube? (Choose two.)

- A. You want to create and execute Calculation Manager business rules
- B. You want to report on Smart Lists in Planning, which you can\\'t do in Planning
- C. You want to report on new Planning data originating from any source, such as a data warehouse
- D. You want to create, maintain, and report on Attribute dimensions

Correct Answer: BD

# **QUESTION 2**

Which two are displayed on the user point of view bar within a financial report? Choose two.

- A. Dimensions that are tagged as type Time
- B. Dimensions that are tagged as type Account
- C. Dimensions not defined in a row, column, or page
- D. Dimensions in a row, column, or page that are flagged for the current point of view

#### Correct Answer: AD

A. Dimensions that are tagged as type Time are typically used to represent time periods, such as months or quarters, and are often displayed on the user point of view bar within a financial report.

D. Dimensions in a row, column, or page that are flagged for the current point of view are also displayed on the user point of view bar within a financial report. These dimensions are used to filter the data displayed in the report based on the user\\'s preferences.

### **QUESTION 3**

Which three artifacts can be imported from a flat file? (Choose three.)

- A. Exchange Rate Tables
- B. Smart Lists
- C. Linked Reporting Objects
- D. Cell Text
- E. Dimensions
- Correct Answer: ABE

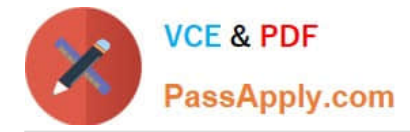

Reference: https://docs.oracle.com/en/cloud/saas/planning-budgeting-cloud/pfusa/imp\_meta.html

# **QUESTION 4**

If you choose to create your own chart of accounts in Financials, which four statements are TRUE? (Choose four.)

A. Predefined drivers and the chart of accounts you brought in can co-exist within the Account dimension member outline.

B. You enable base or parent features to create an account structure with key members for you to add your own chart of accounts.

C. You cannot reuse existing integrated financial statements and must design your own financial statements that include the accounts you imported.

D. You do not need to enable base or parent features, and instead import the metadata directly into the Financials cube.

E. You can perform calculations using existing rules, and plan using existing forms and dashboards.

F. You input or import your own accounts for each enabled feature.

Correct Answer: BCEF

# **QUESTION 5**

A company has enabled Financials and now would like to make changes to the initial configuration. Which three changes can be made? (Choose three.)

A. Enabling Expense

- B. Enabling Income Statement
- C. Disabling already enabled features
- D. Adding custom dimensions
- E. Enabling Rolling Forecast
- F. Removing custom dimensions

Correct Answer: ABE

Reference: https://docs.oracle.com/en/cloud/saas/planning-budgetingcloud/epbca/fin\_enabling\_financials\_features\_110xdb25742f.html

[1Z0-1080-22 Practice Test](https://www.passapply.com/1z0-1080-22.html) [1Z0-1080-22 Study Guide](https://www.passapply.com/1z0-1080-22.html) [1Z0-1080-22 Exam](https://www.passapply.com/1z0-1080-22.html)

**[Questions](https://www.passapply.com/1z0-1080-22.html)**